## **Adobe Photoshop Elements Gratis Downloaden REPACK**

Recently I have seen several tutorials having the same content: "how-to-crackadobe-photoshop". These tutorials have the same content (almost) but in different video formats: Vimeo, YouTube, Twitter, etc. When you visit a website or a web page, your computer stores information on how you were surfing. It can indicate what sites you were visiting and how long you stayed on each site. If you're a Last.FM user, this can be a problem because that information is stored on your Last.FM account. Once you've logged in, you can view your history, and you can see which songs you've listened to and how many times you've listened to each song. You can also see the bands that you've listened to, and you can view your favorite artists.

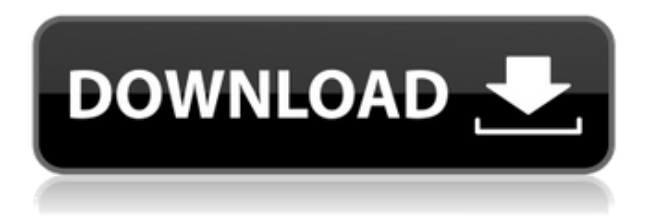

Photoshop can be used for many different reasons. The application is found to be very refined as a tool for web design, thanks to its ability to view images in either HTML or XHTML syntax, working in a browser-based interface. Its editor needs to be switched on by the user before the image can be viewed and edited - as is typical in many modern web design applications. Media management also works perfectly in Photoshop, meaning you can create, edit and publish a document with extremely few problems. It is the summer in Canada, so everyone should be enjoying time spent near their pool with good beer in hand. But when summer turns to fall and the days get shorter, we all switch to winter time. Photoshop CC can calibrate the display, but it's Windows that does the work when it comes to DST changes, which affects the display of time and calendar events. Although this seems like a minor problem, it is one that takes some preparing. The Photoshop update is slated for October 8th, so this is something to keep in mind. Along with the new features, one thing that hasn't changed is the modern look and feel of the product. The May 2010 update was actually the first time it introduced a new UI and it wasn't anything spectacular. The third update, which I have just received, has a really nice new UI and a ton of new features. The UI in Photoshop Elements is a little less colorful and a little less modern (for certain things, such as the tool bar and top bar). The UI is not nearly as impressive as Photoshop, but it's still a lot prettier.

## **Download free Photoshop CCSerial Number For PC {{ Latest }} 2023**

Eventually, it should be noted that all of the features, as displayed in the beta, are also available on the desktop version of Photoshop CS6, which is traditional CS software. However, you have to upgrade and purchase the desktop version of the software such as MS Office 365 or Adobe Creative Cloud; hence missing out on some of the new features. Being that Lightroom is made for managing, organizing, and sharing your digital images, you can expect some similarities. Similar to how the Bridge module in Photoshop is used to sort and view your images, Lightroom has a similar module called "Smart Albums", where you make and categorize your images. When you add images to Lightroom, the software recognizes the file name and removes it, keeping the name clean. For many users today, Lightroom isn't the only option – you can use Photoshop. It's more than a plug-in for Lightroom – it's a full-fledged image-editing program of its own – as well as an organizing tool for digital images. Photoshop has replaced traditional tools of the trade like the *gouache* pen, eraser, pencil, and pencil sharpener with the more creative and intuitive tools of today. There are also tools that previously not available, like the *lasso* and *despeckle* tools, referred to as "smart tools." In short, Photoshop has the option for you to adjust, fix, and enhance on-thefly, or the ability to go back and tweak details on any information. There's more to see and do with Photoshop than just a photo gallery organizer. It's a full-fledged photo editor that is able to accept images from different types and formats. Photo files can be imported to Photoshop in the following ways: Images saved from a digital camera, scanner/copier, or downloaded from the Internet or any device. e3d0a04c9c

## **Download free Photoshop CCFull Version Cracked 64 Bits 2022**

After installing Photoshop, you likely want to start working on your next big project. In this section, we'll give you an idea of how Photoshop can improve the photos on your computer. Throughout this article, we'll focus primarily on the features offered in the regular Photoshop application, but there are some tools and workflows designed for use within Photoshop. For example, you can use the Photoshop camera Raw (PSD), Web-based Camera Raw (PSR) or Lightroom capture apps to make adjustments and enhancements before importing the image into Photoshop, which provides a workflow advantage when working with images that need additional processing. Adobe Photoshop is one of the best photo editors thanks to an extensive range of photo editing tools. Its best features include sophisticated photo retouching and grabbing, dynamic lighting and shadows, flexible material and typography, and increased control over the tone and hue of the colors in your image. Photoshop is efficient and has a very powerful rendering engine to process thousands of layers in just a few seconds. You can achieve professional results with the advanced tools. The Mac-based Photoshop has more in common with the Windows version, making it easy to convert your Windows installation to macOS. Even if Photoshop Elements is already installed on your Mac desktop, you don't need to purchase it again. Because the programs widely use the Pixel Bender and Adobe Exchange services, you don't need separate apps for each service. Just sign into Photoshop Elements once to log in to both services.

photoshop elements 9 downloaden photoshop elements 2022 downloaden photoshop elements 7 free download photoshop elements 7 download free full version photoshop elements download link photoshop elements 7.0 free download photoshop elements 7 download photoshop elements 10 download gratis photoshop elements download gratis photoshop elements 2021 download size

A Photoshop script is a script file that can be executed in the context of Photoshop. Scripts are written in W3C compliant languages such as JavaScript or ActionScript (which allows for access to the scripting environment inside Photoshop) and are executed by the Photoshop scripting engine. After the execution line, the script executes the provided arguments for the script. A batch (or macro) script is a program that, when executed, performs a sequence of operations on either a batch of files or a single file. Although the operations a script performs can be repeated for each file individually, they are usually performed once, at the end of processing. A batch script is designed to ensure consistent processing of files in a collection, such as moving all CMYK images to a new folder, or replacing a sequence of extension keywords in all images or layers in a collection. An action is a discrete unit of software that allows a user to invoke a graphic manipulation repeatedly. As such, it is, by definition, software that can be executed at specific intervals of time. Naturally, this software, being discrete and sequential, could be written into other

workflows such as Adobe Premiere or Adobe After Effects. This advertising platform is a powerful online service, offered by the ad network Moovly, that uses information about online video to show different ads to different users. The company uses machine learning to determine whether a user is a Roku device owner, the length of time the user has been a Roku owner, the kind of device the user owns, as well as the demographic information the user has supplied. Video ads created by Moovly are viewed by users on a variety of video platforms and apps, and can also be explicitly viewed on the dedicated Roku mobile app or through the ad-supported Roku channel on Roku streaming devices.

Adobe Photoshop is an image editing software for creating and manipulating digital images. It is used for editing photographs and other digital images. The software allows you to modify the image pixels in a particular color or luminance. There are many Photoshop functions, tools, features, filters, etc. In each version, the latest features, tools, and other tools build into the application. Adobe Photoshop is a photo editing program that enables users to remove red eye from portraits, crop and rotate images, create 3D objects and apply filters to images, and much more. It is a widely used professional graphics software that edits and combines multiple images in a variety of ways. You can edit your photos or images using Photoshop, learn more about its features by reading below. Photoshop is an advanced photo editing software that lets you work with complex layers, organize and edit your digital photos with absolute precision. Smart objects provide you with seamless creation of 3D objects, composite images, or even combine multiple images into a collage. With Photoshop, you can easily create innovative templates, and view and export your creations with a wide array of resolutions and file formats. Adobe Photoshop is a Photoshop is one of the best photo editing software. All you need to know about the features of this software are included and explained at the following website. For more information about editing images, read this blog. Photoshop Elements is a feature-rich, easy-to-use photo editor and photo organizer. Easily share photos with friends and family using social media sites such as Facebook, Twitter, and Flickr, or occasionally backing up images to the cloud. Share photos and videos with anyone, from anywhere, on any device. Enjoy fun photo editing tools and share your images in all sorts of formats.

<https://soundcloud.com/safeseso1976/gta-sa-americangxt-backup>

<https://soundcloud.com/koramaasani/subulussalam-syarah-bulughul-maram-pdf-download> <https://soundcloud.com/facetpitnerk/easy-card-creator-enterprise-112080-crack> [https://soundcloud.com/franpolbadus1989/adobe-premiere-65-free-download-full-version-windows-7-](https://soundcloud.com/franpolbadus1989/adobe-premiere-65-free-download-full-version-windows-7-64bit) [64bit](https://soundcloud.com/franpolbadus1989/adobe-premiere-65-free-download-full-version-windows-7-64bit)

Merging layers has traditionally been a manual process, which means if you want to merge a couple of layers together you have to do it manually. With Layer Merge, there's now the chance that you could have the merge occur automatically. This means that you could be

<https://soundcloud.com/rocdegumo1977/batzal-roof-designer-v146-plugin-for-3ds-max-2012rar> <https://soundcloud.com/lesefegotf1983/cheech-and-chong-complete-collection-torrent> <https://soundcloud.com/neuswizbucklan1978/isplever-classic-15-crack>

merging a couple of layers together without the need to use the manual process. It'd also be great for merging multiple layers together. It's a nightmare for someone who wants to edit a photo a few times over. But Faces is a powerful new feature from Photoshop CC which enables Photoshop users to edit the face of a person on their canvas. Adobe has also introduced the ability for directly editing face shape in Photoshop CC with the new Charcoal tool. This is a new tool added to the Charcoal tool panel that lets you zoom in and zoom out with your eyes, to edit face shape directly. Unlike the new Sharpening Edge tool, this one helps you edit the skin texture of the face. To access these new features from Photoshop CC click on the pencil icon on the photo editing toolbar. **Photoshop Elements –** What started out as an alternative to Photoshop, Photoshop Elements hits five all-new features this fall. One of the most useful new features in Photoshop Elements for 2015 is inclusion of virtual retouching tools and advanced masking features. The new Elements also brings in more useful features such as building templates, making it easier to print your images and taking advantage of the new Presets Bundle with Photoshop. These are some of the key features from Photoshop Elements this year.

<https://xhustlers.com/wp-content/uploads/2023/01/comfgre.pdf> [https://ekokai.com/wp-content/uploads/2023/01/Free-Full-Version-Of-Photoshop-Cs6-Download-BETT](https://ekokai.com/wp-content/uploads/2023/01/Free-Full-Version-Of-Photoshop-Cs6-Download-BETTER.pdf) [ER.pdf](https://ekokai.com/wp-content/uploads/2023/01/Free-Full-Version-Of-Photoshop-Cs6-Download-BETTER.pdf) <http://masterarena-league.com/wp-content/uploads/2023/01/gipssib.pdf> <https://www.webcard.irish/photoshop-cc-2015-version-16-download-crack-new-2022/> <https://immobiliarelariviera.com/wp-content/uploads/2023/01/palusef.pdf> [http://www.rmpconstruction.ca/photoshop-2021-version-22-0-1-cracked-crack-x32-64-last-release-20](http://www.rmpconstruction.ca/photoshop-2021-version-22-0-1-cracked-crack-x32-64-last-release-2023/) [23/](http://www.rmpconstruction.ca/photoshop-2021-version-22-0-1-cracked-crack-x32-64-last-release-2023/) <https://stepupbusinessschool.com/wp-content/uploads/2023/01/alexant.pdf> <http://adomemorial.com/wp-content/uploads/dwabian.pdf> [https://superstitionsar.org/wp-content/uploads/2023/01/Adobe\\_Photoshop\\_CC\\_2019\\_Version\\_20\\_Pro](https://superstitionsar.org/wp-content/uploads/2023/01/Adobe_Photoshop_CC_2019_Version_20_Product_Key_Patch_With_Se.pdf) duct Key Patch With Se.pdf <http://turismoaccesiblepr.org/wp-content/uploads/2023/01/brikala.pdf> <http://dabussee.com/wp-content/uploads/2023/01/daiotsk.pdf> [https://madeinamericabest.com/photoshop-2022-version-23-2-with-license-code-with-full-keygen-for](https://madeinamericabest.com/photoshop-2022-version-23-2-with-license-code-with-full-keygen-for-mac-and-windows-updated-2023/)[mac-and-windows-updated-2023/](https://madeinamericabest.com/photoshop-2022-version-23-2-with-license-code-with-full-keygen-for-mac-and-windows-updated-2023/) [http://jameschangcpa.com/advert/photoshop-trial-online-no-download-\\_\\_full\\_\\_/](http://jameschangcpa.com/advert/photoshop-trial-online-no-download-__full__/) <https://the-chef.co/adobe-photoshop-cs3-apk-download-for-android-new/> <https://teenmemorywall.com/free-adobe-photoshop-download-windows-7-better/> <https://www.onlineusaclassified.com/advert/best-seo-company-in-noida-seo-services-agency-in-noida/> [https://shiphighline.com/adobe-photoshop-cc-2019-download-free-with-license-code-keygen-for-lifeti](https://shiphighline.com/adobe-photoshop-cc-2019-download-free-with-license-code-keygen-for-lifetime-2022/) [me-2022/](https://shiphighline.com/adobe-photoshop-cc-2019-download-free-with-license-code-keygen-for-lifetime-2022/) [https://orbizconsultores.com/politica/adobe-photoshop-cc-2019-torrent-activation-code-serial-number](https://orbizconsultores.com/politica/adobe-photoshop-cc-2019-torrent-activation-code-serial-number-hot-2022/) [-hot-2022/](https://orbizconsultores.com/politica/adobe-photoshop-cc-2019-torrent-activation-code-serial-number-hot-2022/) <https://jacksonmoe.com/wp-content/uploads/2023/01/marolyn.pdf> <https://www.thesmilecraft.com/photoshop-free-download-windows-10-cs6-upd/> [https://c-secure.fi/wp-content/uploads/2023/01/Adobe-Photoshop-2022-Version-231-With-Licence-Key](https://c-secure.fi/wp-content/uploads/2023/01/Adobe-Photoshop-2022-Version-231-With-Licence-Key-Product-Key-Full-finaL-version-2022.pdf) [-Product-Key-Full-finaL-version-2022.pdf](https://c-secure.fi/wp-content/uploads/2023/01/Adobe-Photoshop-2022-Version-231-With-Licence-Key-Product-Key-Full-finaL-version-2022.pdf) <http://uatoday.news/?p=40082> <https://pilotodedrones.cl/wp-content/uploads/2023/01/auselly.pdf> <https://cwestrealty.com/wp-content/uploads/2023/01/gabrei.pdf> <https://haitiliberte.com/advert/how-to-download-adobe-photoshop-cs-7-exclusive/>

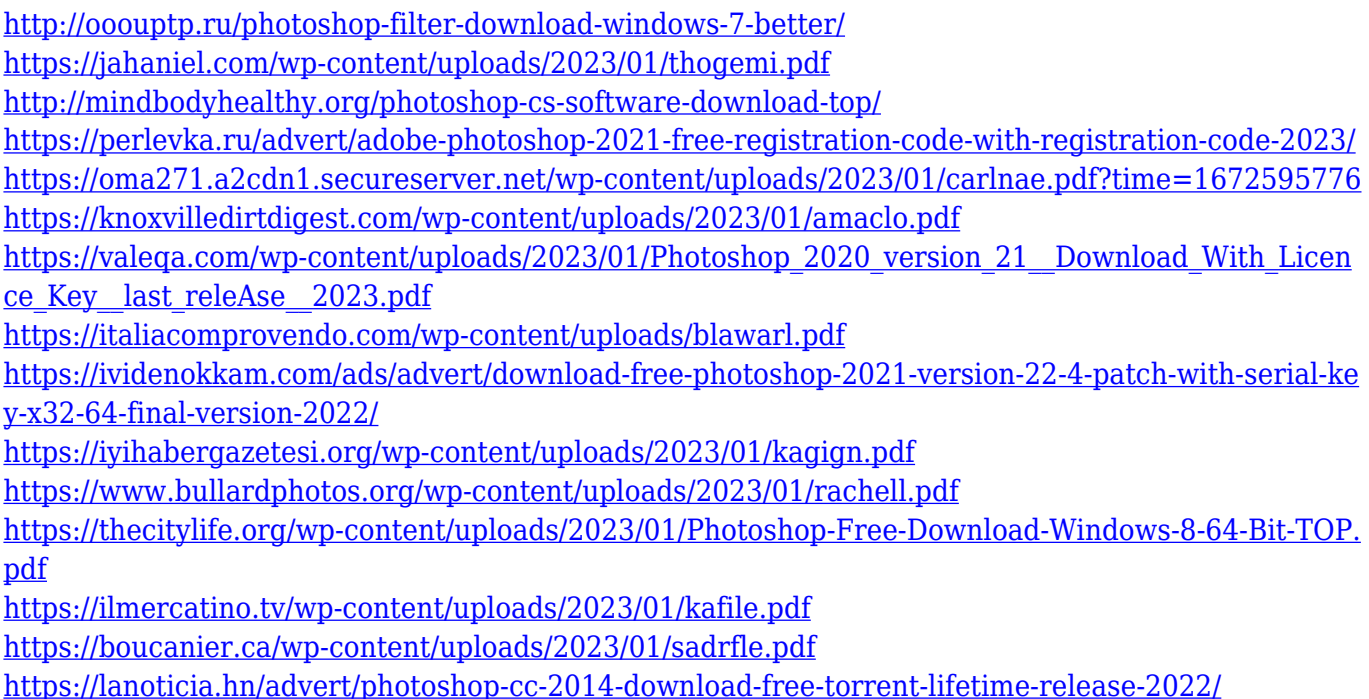

Adobe Photoshop has had a major impact on the way graphics and media is created or manipulated. Both the software's ease-of-use and the skill level of the userbase have been factors in the growth of its impact. Some of Photoshop's most established features are the ability to work with layers, and the ability to view and modify multiple document and image formats. Adobe Photoshop is often referred to as the quintessential professional paint program, being a powerful tool for photo retouching and image manipulation. The vast majority of the userbase considers the program indispensable to their workflow as either a primary application or a strong complement. It has a strong community, with activity levels high throughout the operating system and worldwide, and a strong presence in social media. Adoption of Photoshop is also strong amongst creative professionals. It is one of the world's most important software packages.[4][5] The newest version of Photoshop, Photoshop CC 2017, shed the old 32-bit engine and gained access to more efficient 64-bit graphics processing with the addition of the Lightroom and Photoshop fix apps. It also features a fundamental change to the way in which Photoshop saves things, similar to the shift from PSD to.PSD in pre-64-bit Photoshop. During the 2016 beta program release, the developers worked to fix some of the more annoying problems encountered by some users, such as the inability to drive one or multiple monitors on macOS Sierra, a GPU bug when exporting to PSD files, and a problem with saving layered PSD files in the Photoshop Community Discussion Forums (DCS).